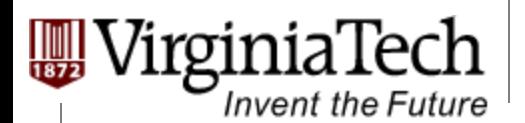

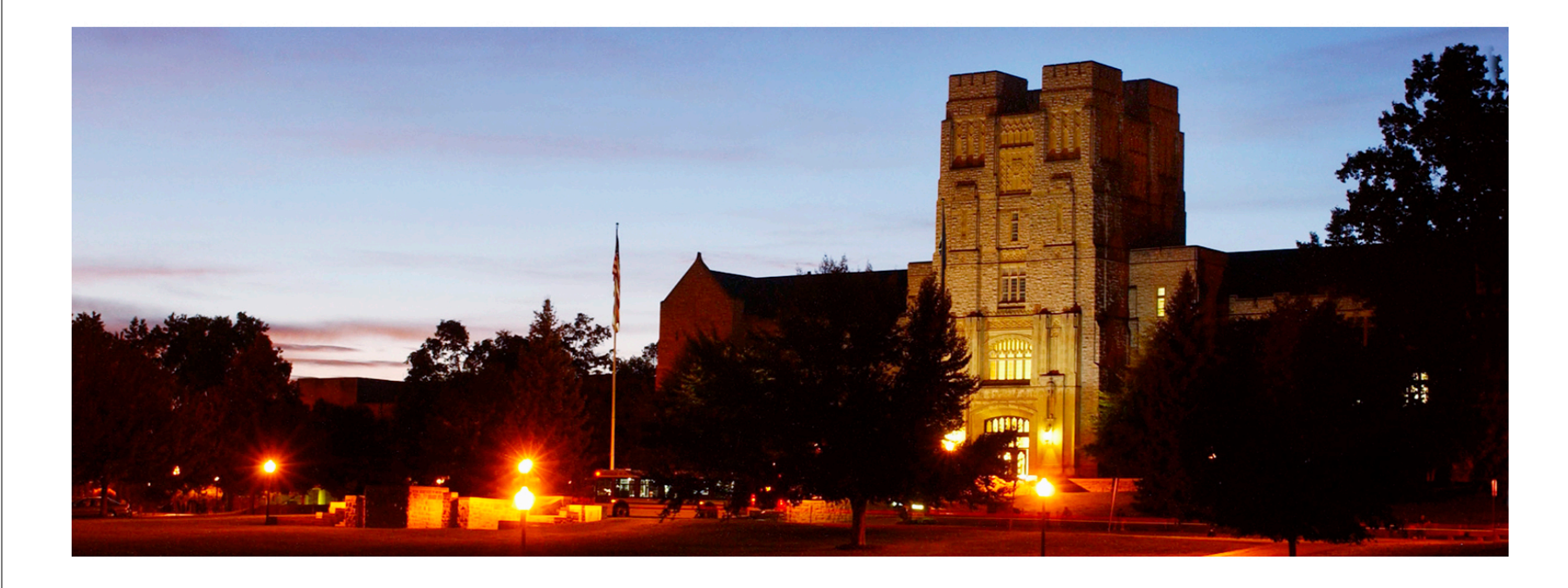

## **GPU Memory II**

#### **─ Memory Hardware and Bank Conflict**

# **CUDA Device Memory Space: Review**

### Ø **Each thread can:**

rginiaTech

**Invent the Future** 

- R/W per-thread registers
- $\triangleright$  R/W per-thread local memory
- $\triangleright$  R/W per-block shared memory
- R/W per-grid global memory
- Read only per-grid constant memory
- $\triangleright$  Read only per-grid texture memory
- The host can R/W global, constant, and texture memories

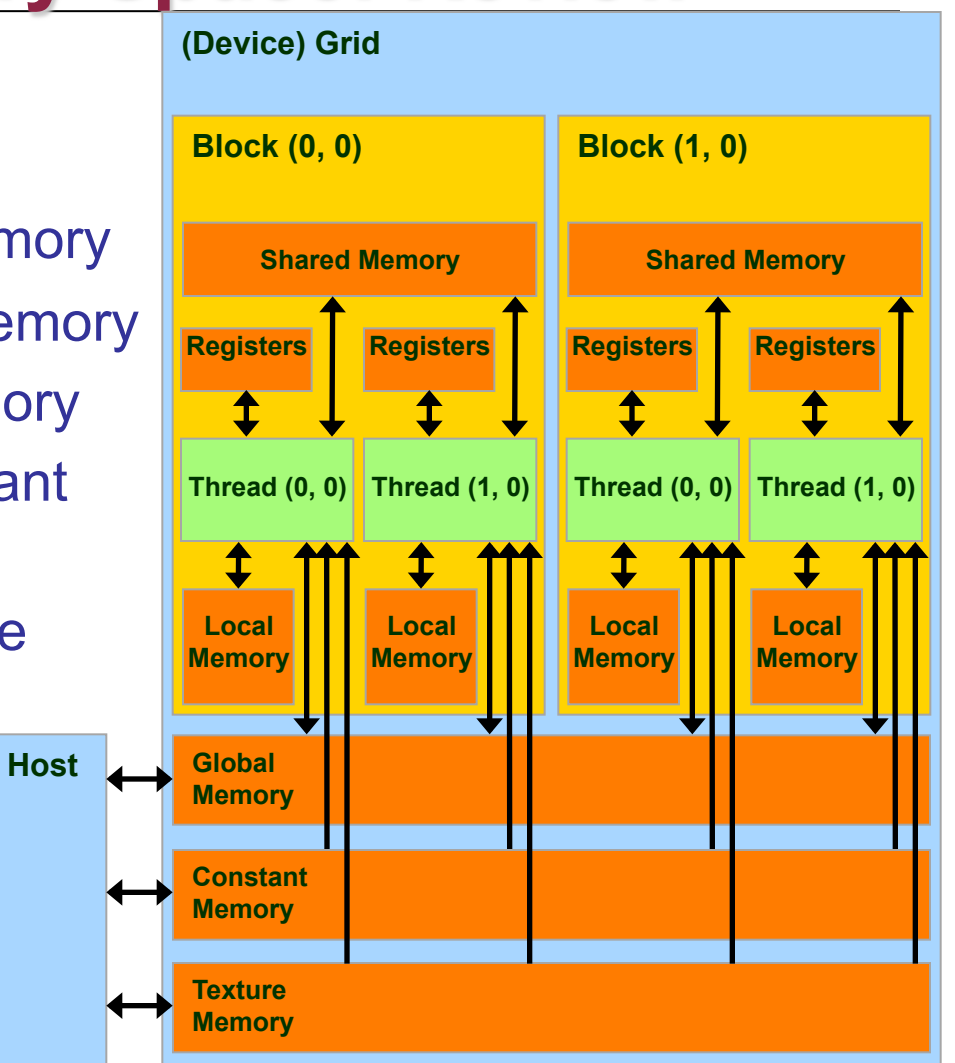

# **Parallel Memory Sharing**

'irginiaTech

**Invent the Future** 

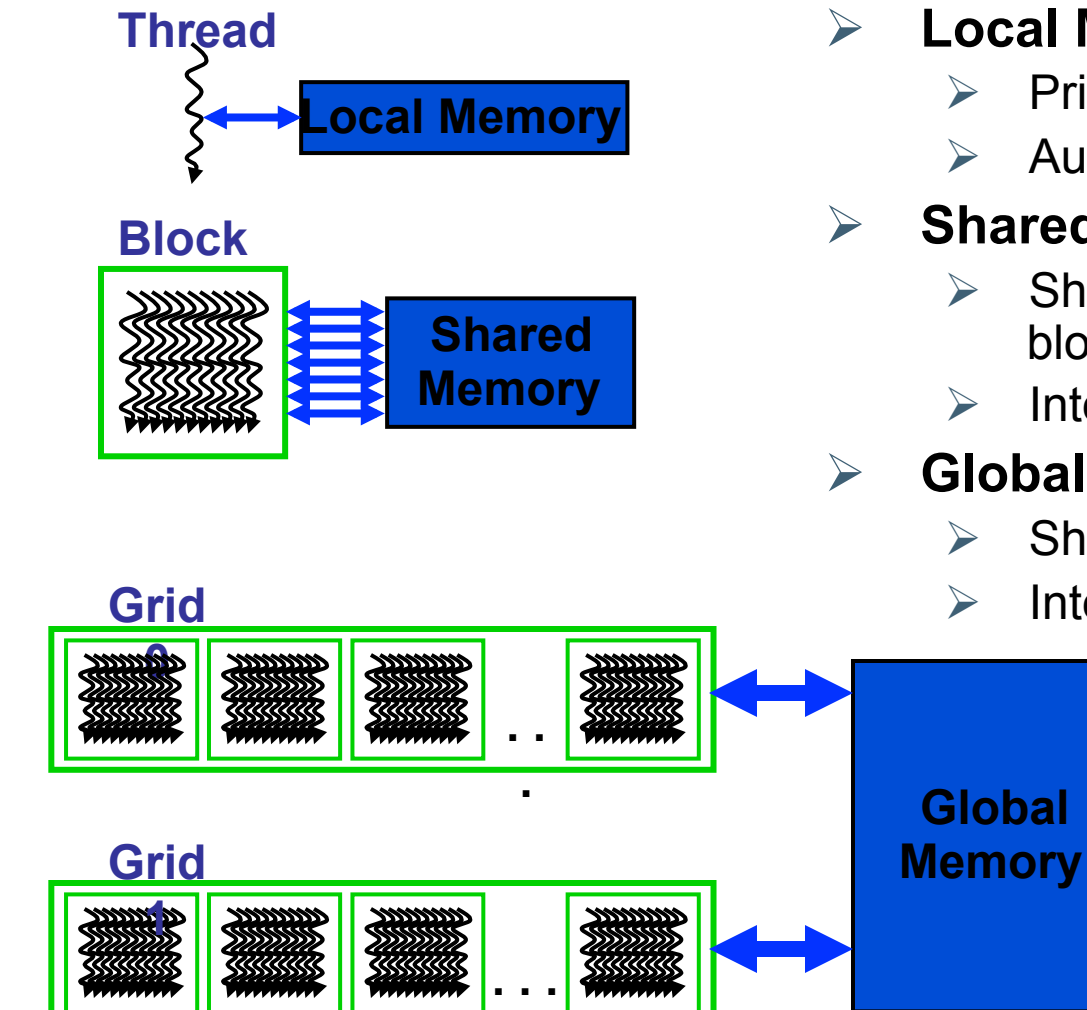

Ø **Local Memory: per-thread** 

- Private per thread
- $\triangleright$  Auto variables, register spill

#### Ø **Shared Memory: per-Block**

- Shared by threads of the same block
- Inter-thread communication

Ø **Global Memory: per-application** 

**Sequential** 

- $\triangleright$  Shared by all threads
- $\triangleright$  Inter-Grid communication

**Grids** 

**in Time** 

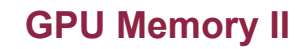

### **Hardware Overview**

VirginiaTech

**Invent the Future** 

 $\frac{1}{1872}$ 

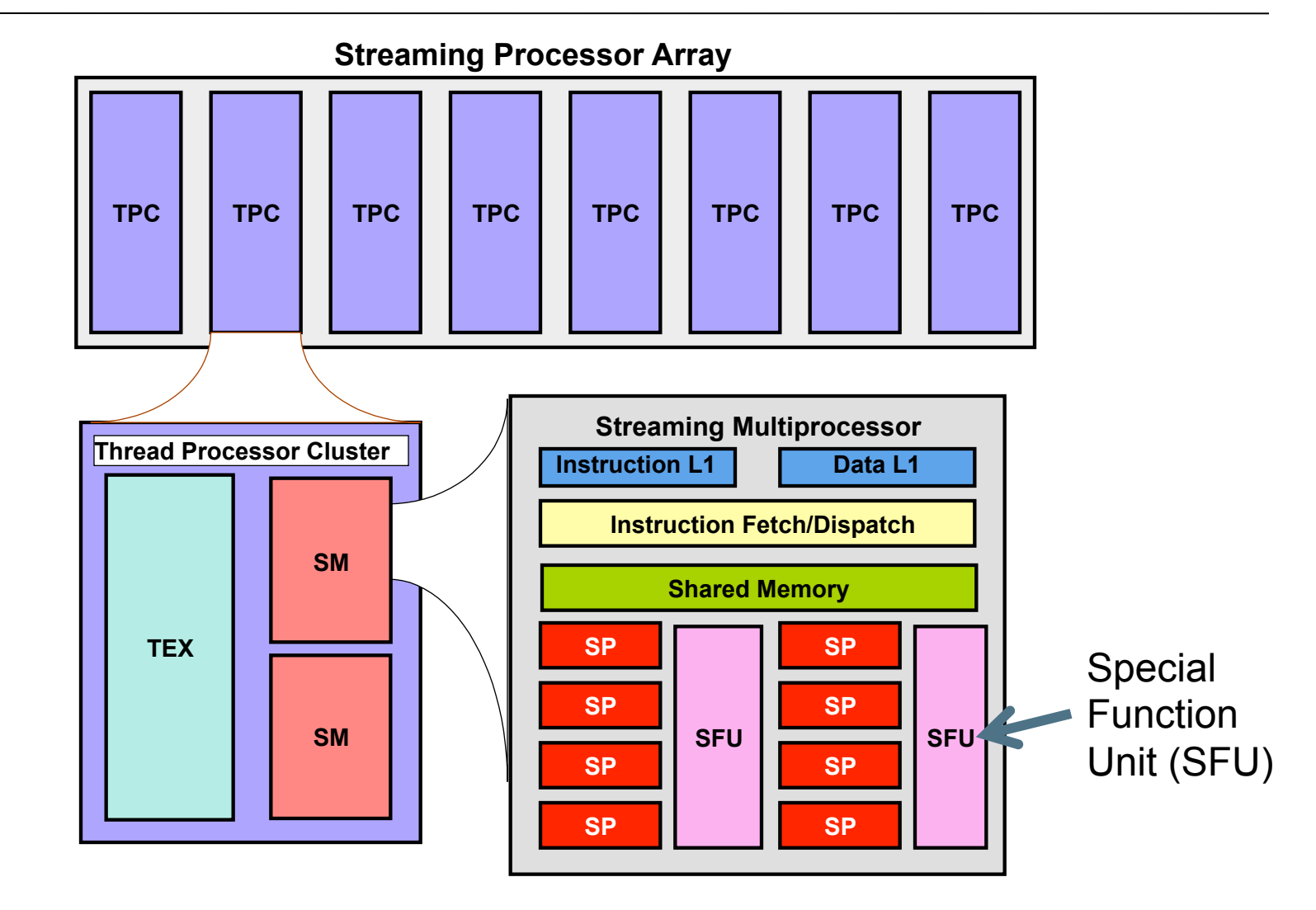

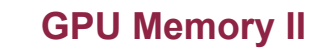

## **Register File**

rginia lech

**Invent the Future** 

#### Ø **Register File (RF)**

- $\geq$  32 KB
- $\triangleright$  Provides 4 operands/clock
- Ø **Texture pipe can also read/write RF** 
	- $\geqslant$  2 SMs share 1 TEX
- Ø **Load/Store pipe can also read/ write RF**

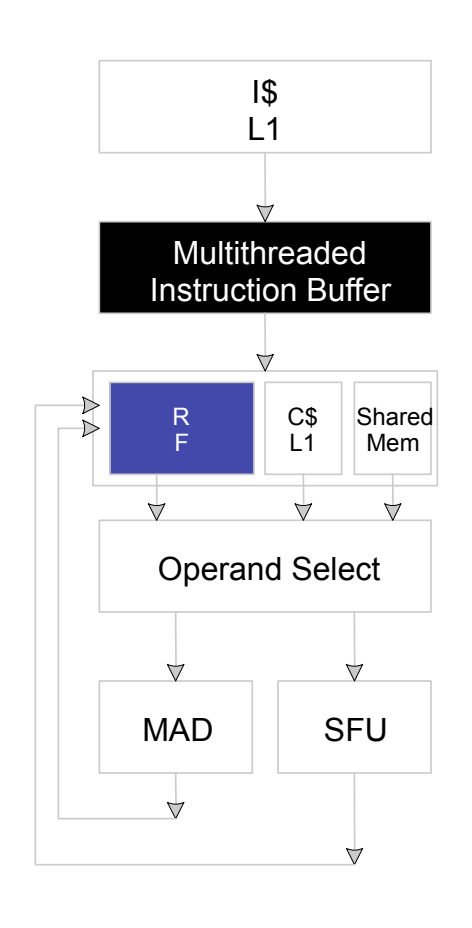

# **Programmer View of Register File**

Ø **There are 8192 registers in each SM in G80** 

rginia lech

**Invent the Future** 

- $\triangleright$  Registers are dynamically partitioned across all Blocks assigned to the SM
- $\triangleright$  Once assigned to a Block, the register is NOT accessible by threads in other Blocks
- $\triangleright$  Each thread in the same Block only access registers assigned to itself

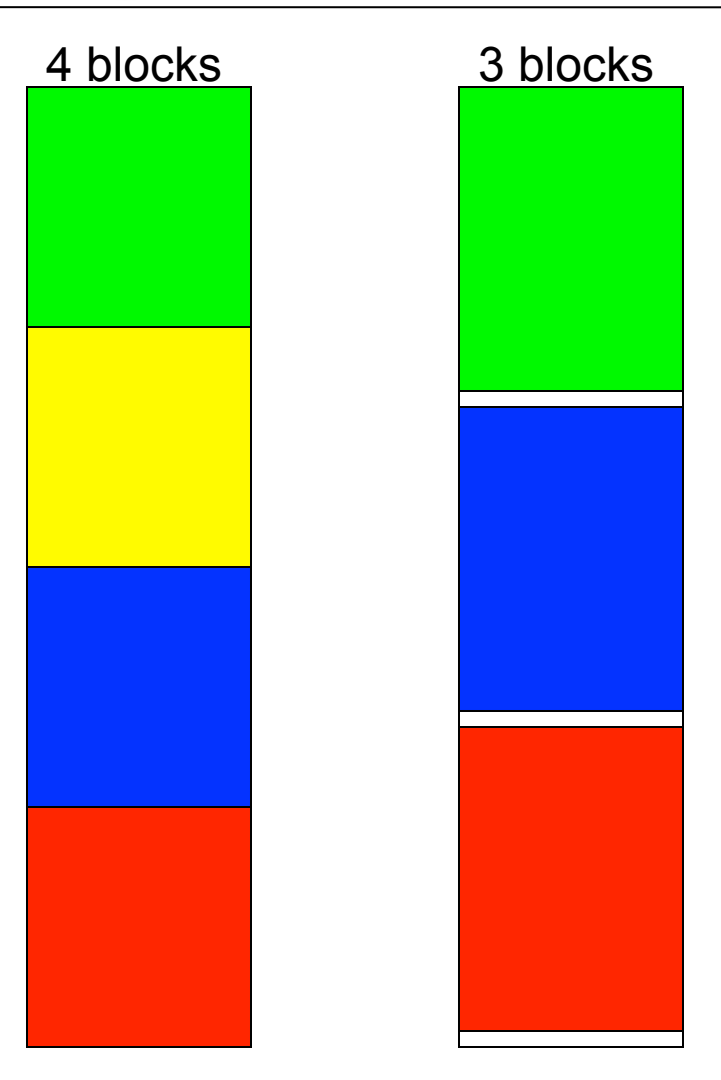

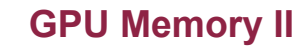

## **Matrix Multiplication Example**

- Ø **If each Block has 16X16 threads and each thread uses 10 registers, how many thread can run on each SM?** 
	- $\ge$  Each Block requires 10\*256 = 2560 registers
	- Ø 8192 = **3** \* 2560 + change
	- $\triangleright$  So, three blocks can run on an SM as far as registers are concerned
- Ø **How about if each thread increases the use of registers by 1?** 
	- $\ge$  Each Block now requires 11\*256 = 2816 registers
	- $\geq 8192 < 2816$  \*3

**Invent the Future** 

Ø Only two Blocks can run on an SM, **1/3 reduction of parallelism**!!!

# **More on Dynamic Partitioning**

Invent the Future

### Ø **Dynamic partitioning gives more flexibility to compilers/programmers**

 $\triangleright$  One can run a smaller number of threads that require many registers each or a large number of threads that require few registers each

 $\triangleright$  This allows for finer grain threading than traditional CPU threading models.

 $\triangleright$  The compiler can tradeoff between instructionlevel parallelism and thread level parallelism

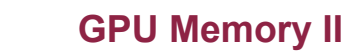

## **ILP vs. TLP Example**

**Invent the Future** 

- Ø **Assume that a kernel has 256-thread Blocks, 4 independent instructions for each global memory load in the thread program, and each thread uses 10 registers, global loads have 200 cycles** 
	- $\triangleright$  3 Blocks can run on each SM
- Ø **If a Compiler can use one more register to change the dependence pattern so that 8 independent instructions exist for each global memory load** 
	- $\triangleright$  Only two can run on each SM
	- $\triangleright$  However, one only needs 200/(8\*4) = 7 Warps to tolerate the memory latency
	- $\triangleright$  Two Blocks have 16 Warps. The performance can be actually higher!

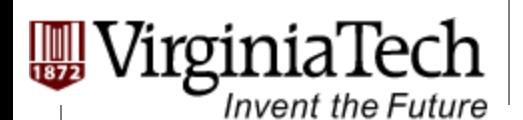

### **Constant**

- Ø **Immediate address constants**
- Ø **Indexed address constants**
- Ø **Constants stored in DRAM, and cached on chip** 
	- $\triangleright$  L1 per SM
- Ø **A constant value can be broadcast to all threads in a Warp** 
	- $\triangleright$  Extremely efficient way of accessing a value that is common for all threads in a Block!

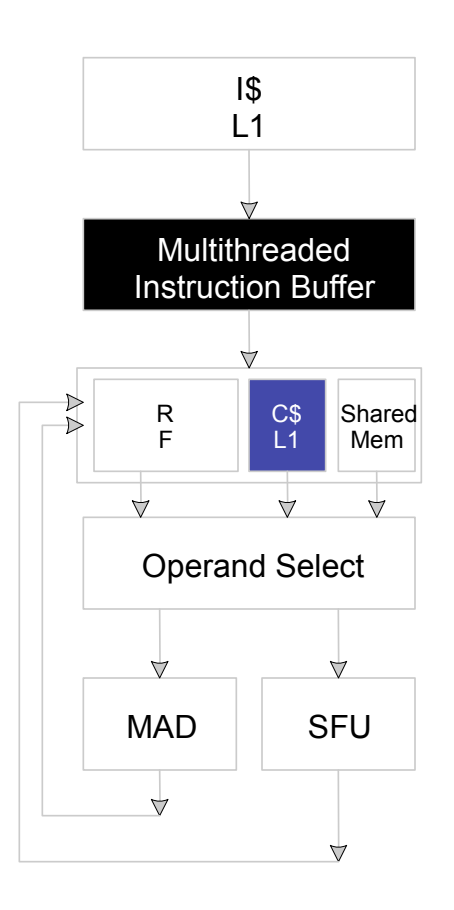

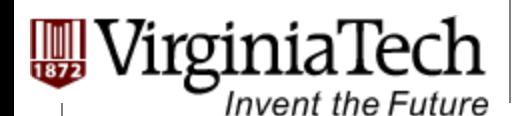

# **Shared Memory**

#### Ø **Each Multi-processor has 16 KB of Shared Memory**

- $\geq$  16 banks of 32bit words
- $\triangleright$  Will discuss about accessing pattern later
- Ø **Visible to all threads in a thread block** 
	- $\triangleright$  read and write access

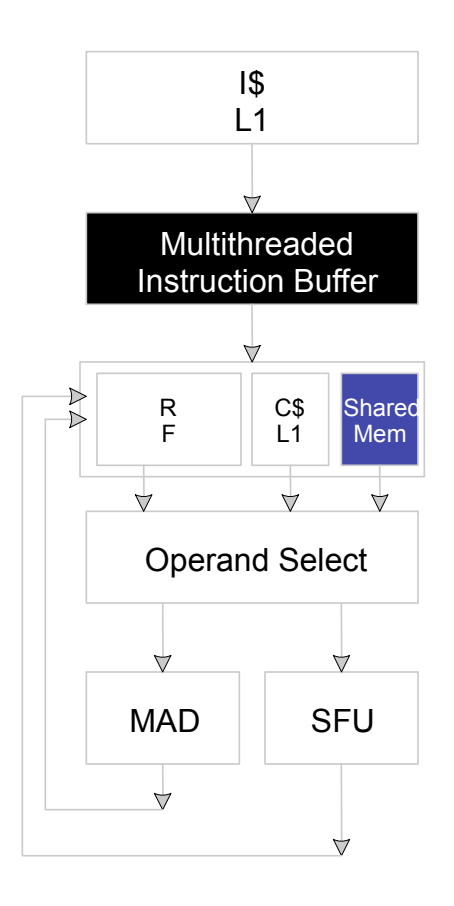

Copyright © 2013 by Yong Cao, Referencing UIUC ECE498AL Course Notes

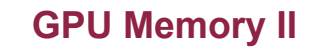

# **Matrix Multiplication Example**

Ø **Explore Tile-based implementation with**  *Shared Memory***.** 

#### Ø **Question:**

Invent the Future

- $\triangleright$  How is shared memory organized?
- $\triangleright$  What are the issues when accessing shared memory?

Copyright © 2013 by Yong Cao, Referencing UIUC ECE498AL Course Notes

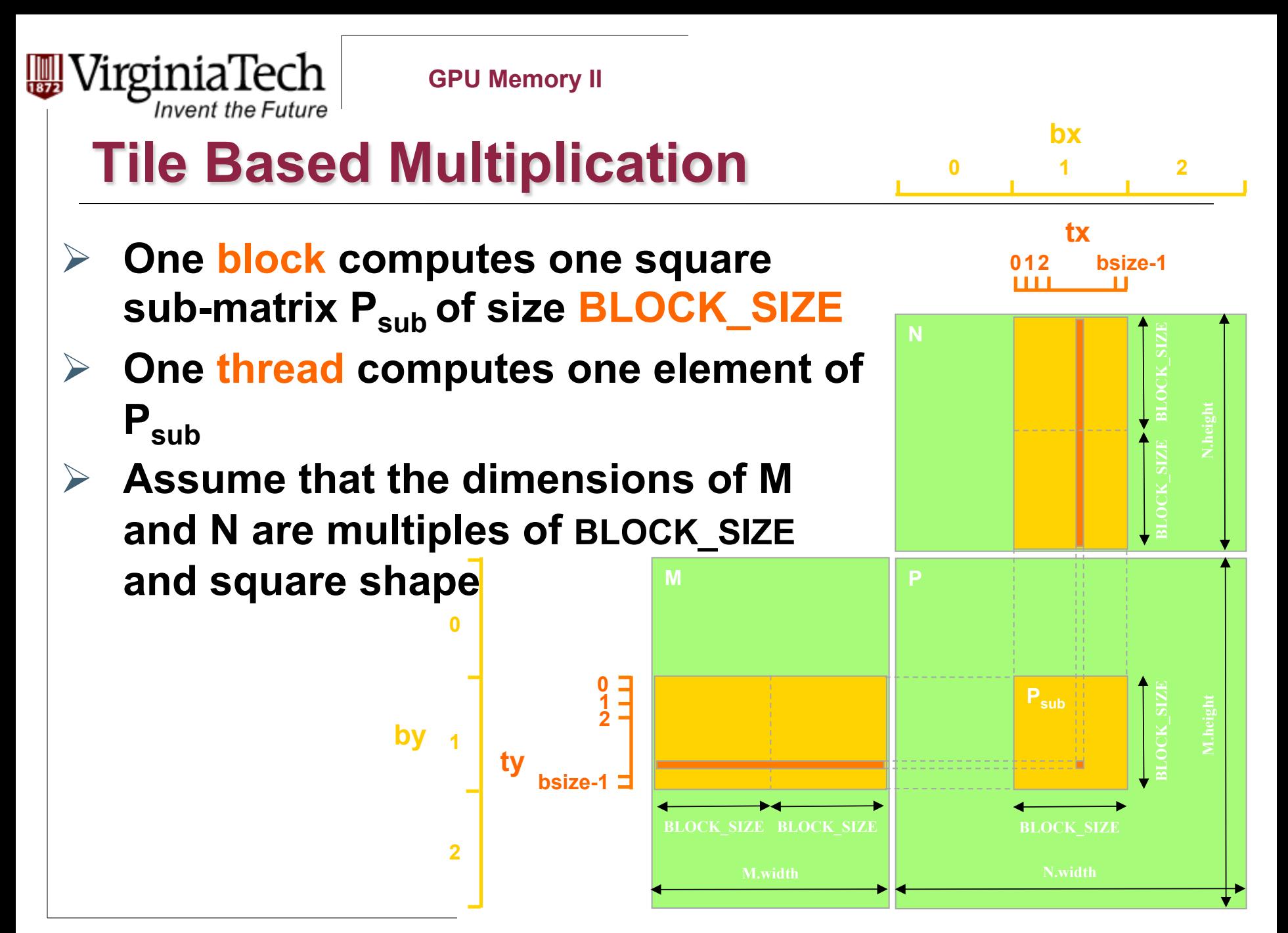

```
rginia
                        GPU Memory II 
     Invent the Future
 Tiled Matrix Multiplication Kernel -- 
    Review Lew<br>Dal Woid MatrixMulKernel(float* Md, float* Nd, float* Pd, int Width)
{
1. shared float Mds[TILE WIDTH][TILE WIDTH];
2. Shared float Nds[TILE_WIDTH][TILE_WIDTH];
3. int bx = blockIdx.x; int by = blockIdx.y; 
4. int tx = threadIdx.x; int ty = threadIdx.y; 
5. int Row = by * TILE WIDTH + ty;
6. int Col = bx * TILE WIDTH + tx;7. float Pvalue = 0; 
8. for (int m = 0; m < Width/TILE WIDTH; ++m) {
     // Coolaborative loading of Md and Nd tiles into shared memory
9. Mds[ty][tx] = Md[Row*Width + (m*TILE WIDTH + tx)];
10. Nds[ty][tx] = Nd[Col + (m*TILE WIDTH + ty)*Width];11. syncthreads();
12. for (int k = 0; k < TILE WIDTH; ++k) {
13. Pvalue += Mds[ty][k] * Nds[k][tx]; 
14. Synchthreads(); 
15. } 
16. Pd[Row*Width+Col] = Pvalue; 
}
```
Copyright © 2013 by Yong Cao, Referencing UIUC ECE498AL Course Notes

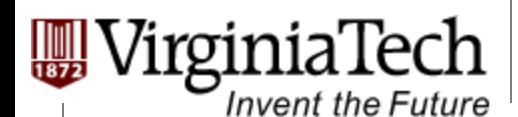

### **Matrix Multiplication Shared Memory Usage**

- Ø **Each Block requires 2\*** *BLOCK\_SIZE* **2 \* 4 bytes of shared memory storage** 
	- $\triangleright$  For BLOCK SIZE = 16, each BLOCK requires 2KB, up to 8 Blocks can fit into the Shared Memory of an SM
	- $\triangleright$  Since each SM can only take 768 threads, each SM can only take 3 Blocks of 256 threads each
	- $\triangleright$  Occupancy is not limited by Shared memory

Copyright © 2013 by Yong Cao, Referencing UIUC ECE498AL Course Notes

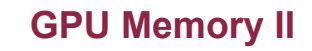

# **Shared Memory** Organization

 $\triangleright$  Parallel Memory Architecture:

**Invent the Future** 

- $\triangleright$  Memory is divided into banks
- Essential to achieve high bandwidth
- **► Each bank can service one address per cydent** 
	- $\triangleright$  A memory can service as many simultaneous accesses as it has banks
- Ø **Multiple simultaneous accesses to a bank result in a bank conflict** 
	- $\triangleright$  Conflicting accesses are serialized

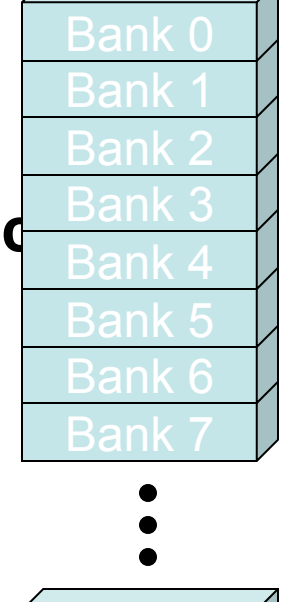

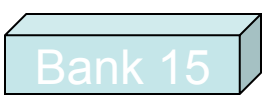

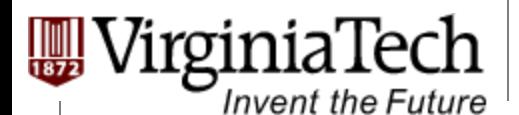

## **Share Memory Access Issue**

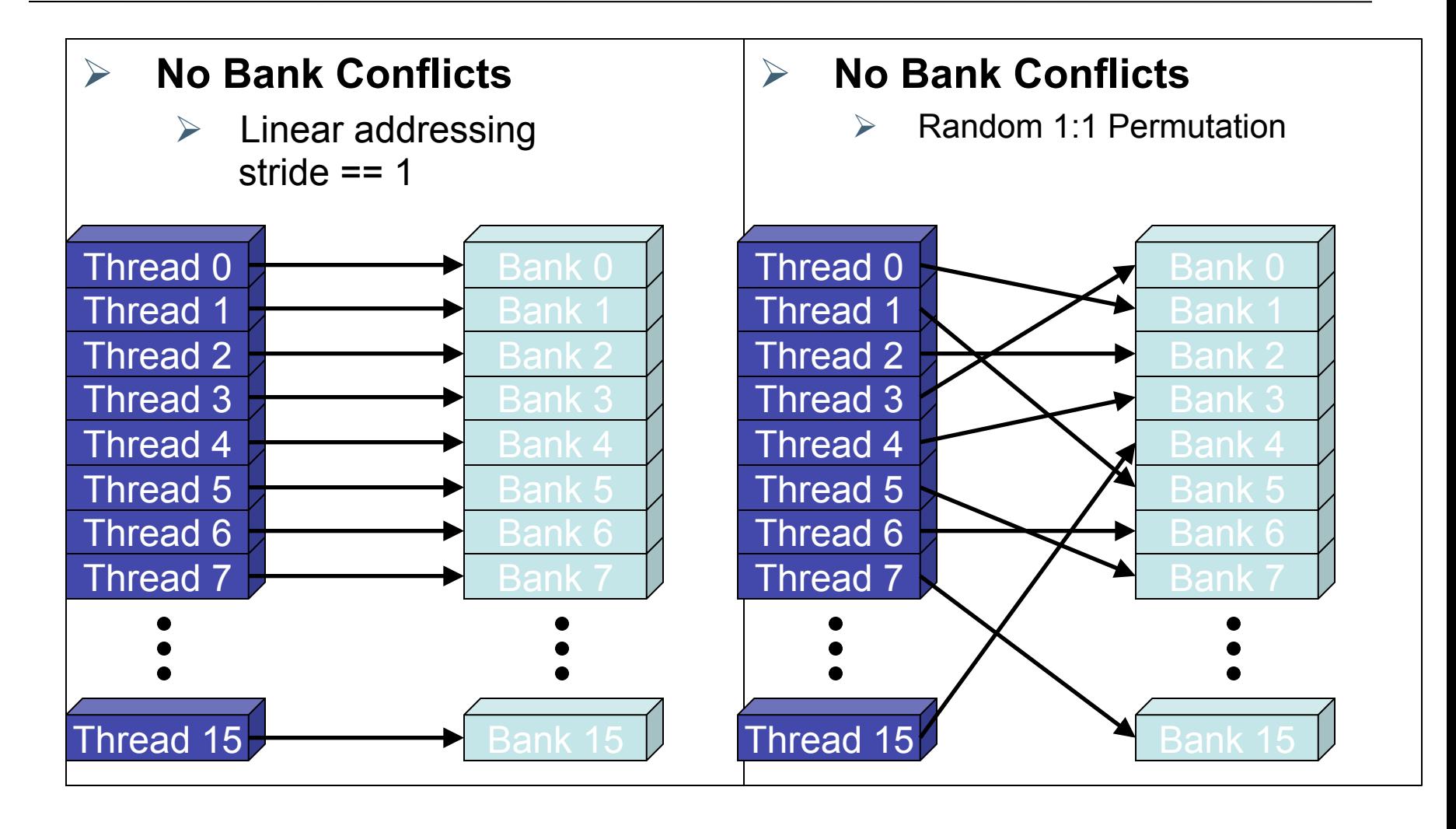

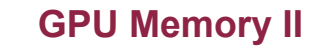

## **Share Memory Access Issue**

VirginiaTech

Invent the Future

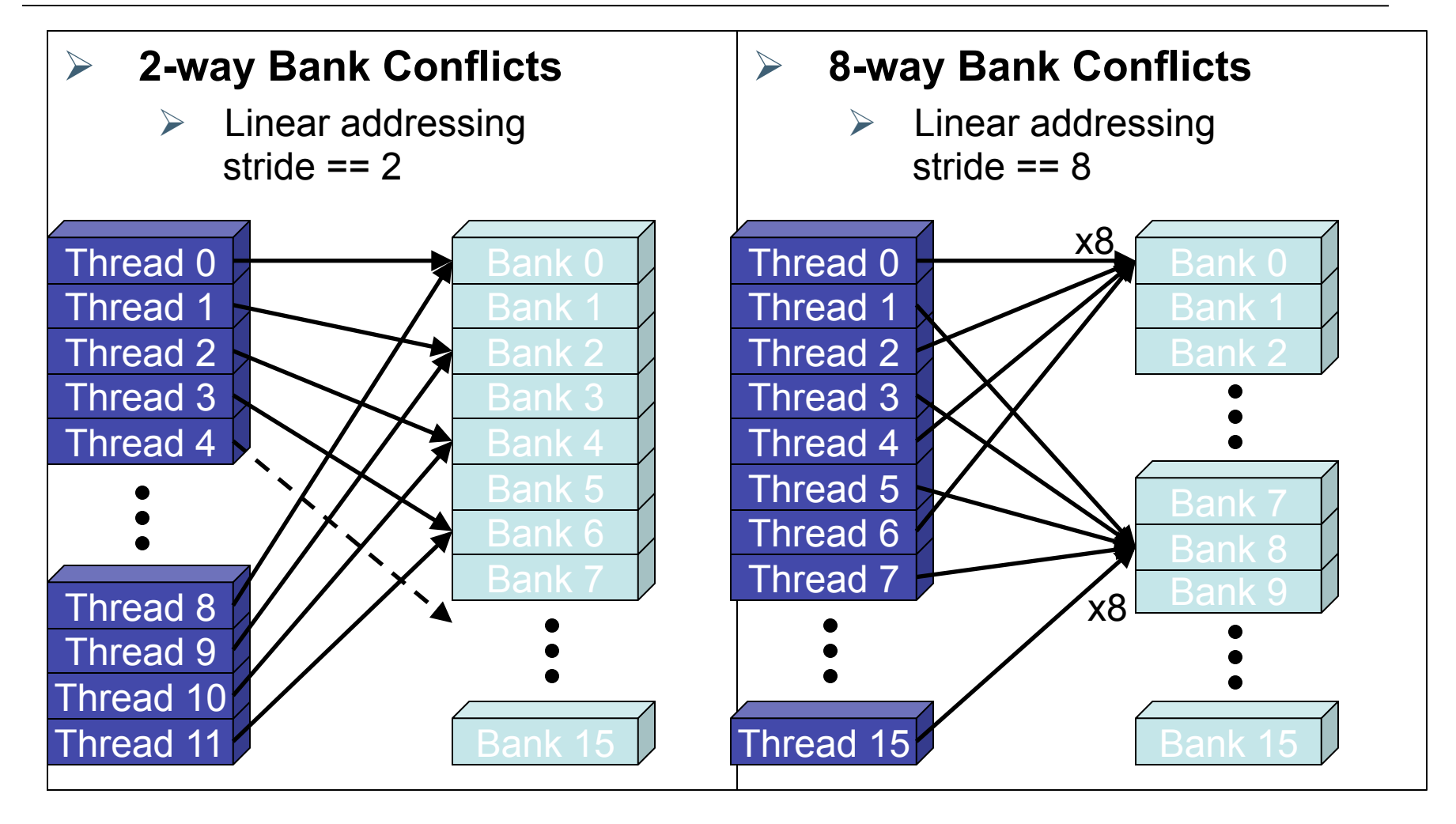

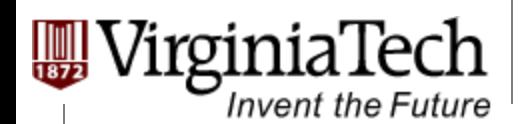

# **How addresses map to banks in CUDA**

- Ø **Each bank has a bandwidth of 32 bits per clock cycle**
- Ø **Successive 32-bit words are assigned to successive banks**
- Ø **G80 has 16 banks** 
	- $\triangleright$  So bank = address % 16
	- $\triangleright$  Same as the size of a half-warp
		- $\triangleright$  No bank conflicts between different half-warps, only within a single half-warp

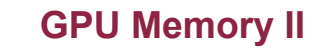

## **Share Memory Performance**

- Ø **Shared memory is as fast as registers if there are no bank conflicts**
- Ø **The fast case:**

Invent the Future

- $\triangleright$  If all threads of a half-warp access different banks, there is no bank conflict
- $\triangleright$  If all threads of a half-warp access the identical address, there is no bank conflict (broadcast)

#### Ø **The slow case:**

- $\triangleright$  Bank Conflict: multiple threads in the same half-warp access the same bank
- $\triangleright$  Must serialize the accesses
- $\triangleright$  Cost = max # of simultaneous accesses to a single bank

Copyright © 2013 by Yong Cao, Referencing UIUC ECE498AL Course Notes

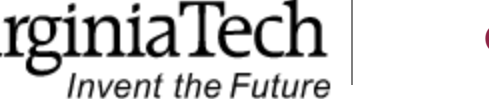

### **Linear Addressing (1D)**  Ø **Given:**

```
shared float shared<sup>[256]</sup>;
float foo = shared[baseIndex + s * threadIdx.x];
```
- Ø **This is only bank-conflict-free if s shares no common factors with the number of banks** 
	- Ø 16 on G80, so **s** must be odd

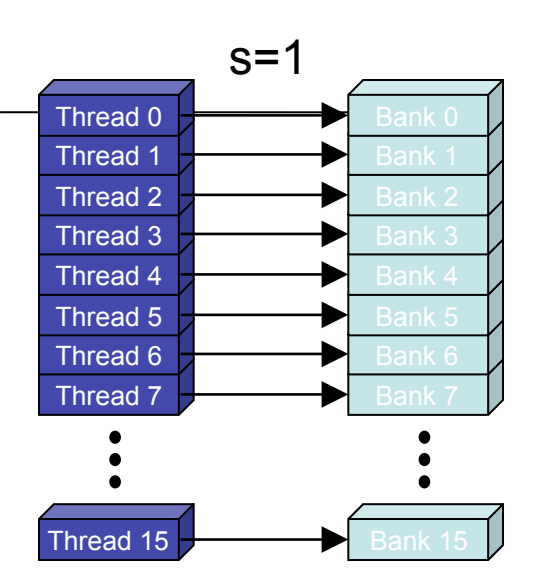

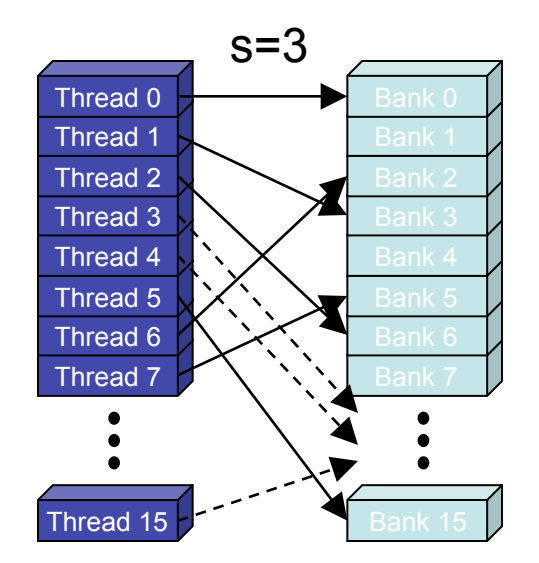

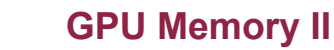

rginiaTech

**Invent the Future** 

# **Data types and bank conflicts**

Ø **This has no conflicts if type of shared is 32-bits:** 

**foo = shared[baseIndex + threadIdx.x]**

Ø **But not if the data type is smaller**   $\triangleright$  4-way bank conflicts: shared char shared[]; **foo = shared[baseIndex + threadIdx.x];**

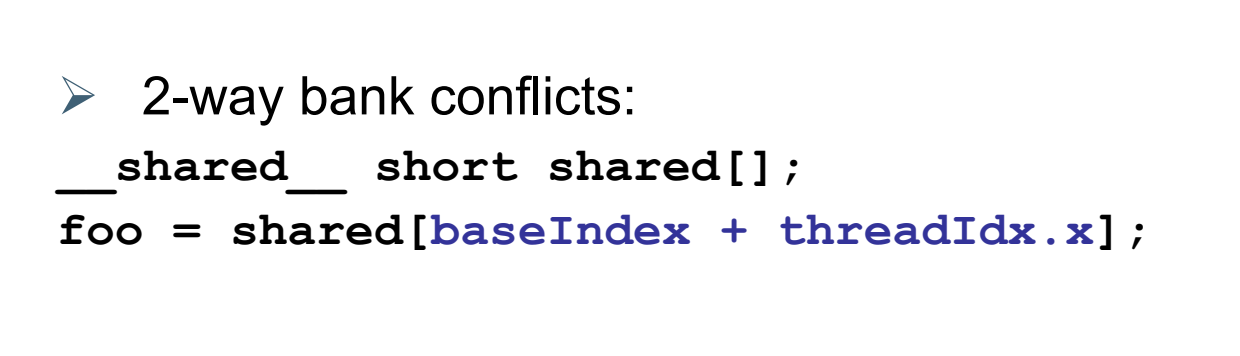

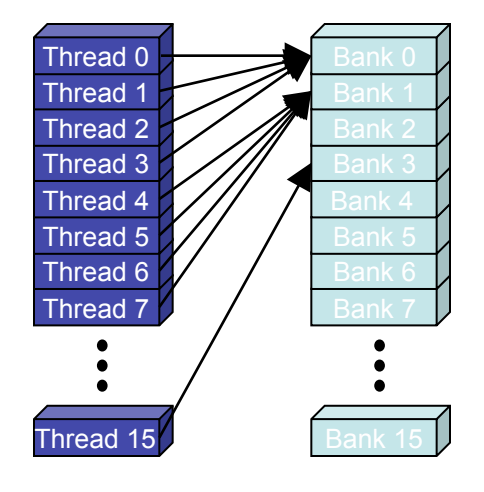

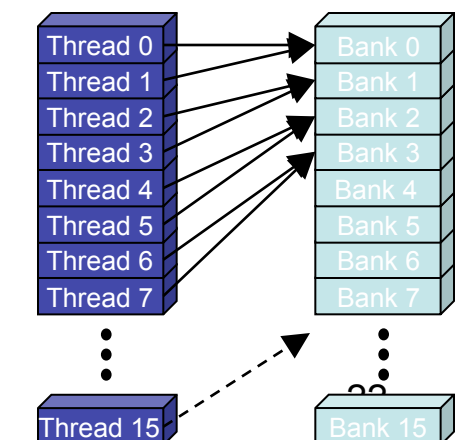

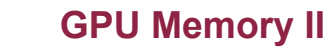

# **Structs and Bank Conflicts**

oinia lech

**Invent the Future** 

Ø **Struct assignments compile into as many memory accesses as there are struct members:** 

```
struct vector { float x, y, z; };
struct myType { 
   float f; 
   int c; 
}; 
shared struct vector vectors[64];
 shared struct myType myTypes[64];
```
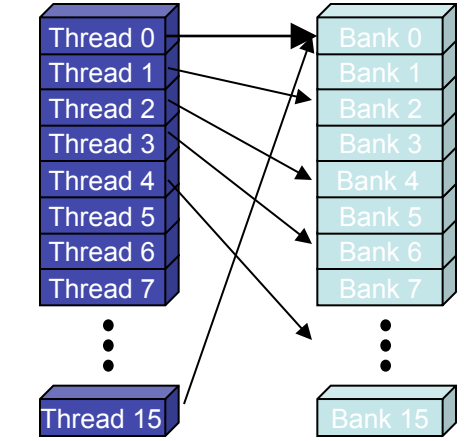

Ø **This has no bank conflicts for vector; struct size is 3 words**   $\triangleright$  3 accesses per thread, contiguous banks (no common factor with 16)

struct vector  $v =$  vectors[baseIndex + threadIdx.x];

Ø **This has 2-way bank conflicts for my Type; (2 accesses per thread)** struct myType  $m = myTypes[baseIndex + threadIdx.x]$ ;

Copyright © 2013 by Yong Cao, Referencing UIUC ECE498AL Course Notes

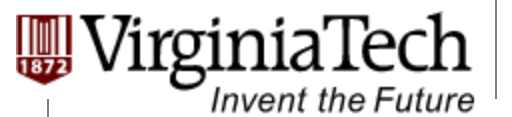

### **Common Array Bank Conflict Patterns 1D**

#### Ø **Each thread loads 2 elements into shared memory:**

 $\geq$  2-way-interleaved loads result in 2-way bank conflicts:

```
int tid = threadIdx.x; 
shared[2*tid] = global[2*tid]; 
shared[2*tid+1] = global[2*tid+1];
```
- Ø **This makes sense for traditional CPU threads, locality in cache line usage and reduced sharing traffic.** 
	- $\triangleright$  Not in shared memory usage where there is no cache line effects but banking effects

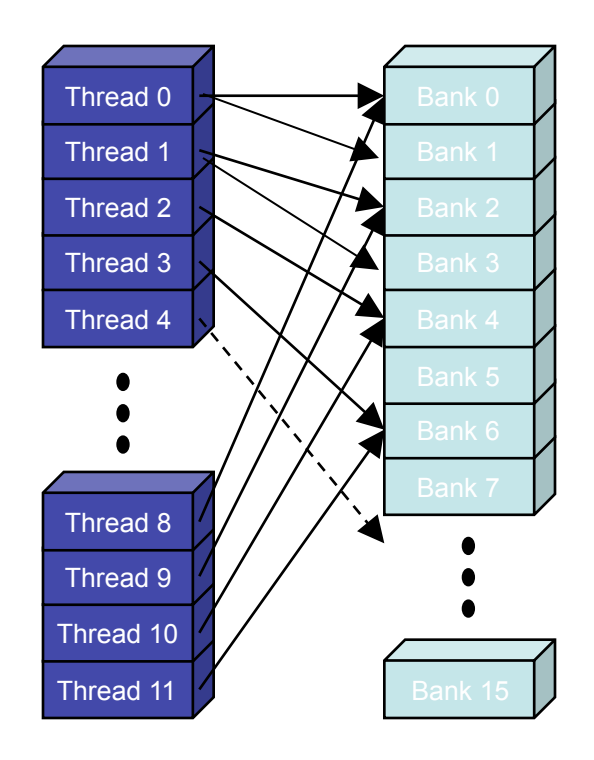

Copyright © 2013 by Yong Cao, Referencing UIUC ECE498AL Course Notes

## **A Better Array Access Pattern**

Ø **Each thread loads one element in every consecutive group of blockDim elements.**

rginiaTech

**Invent the Future** 

```
shared[tid] = global[tid];
```

```
shared[tid + blockDim.x] = 
 global[tid + blockDim.x];
```
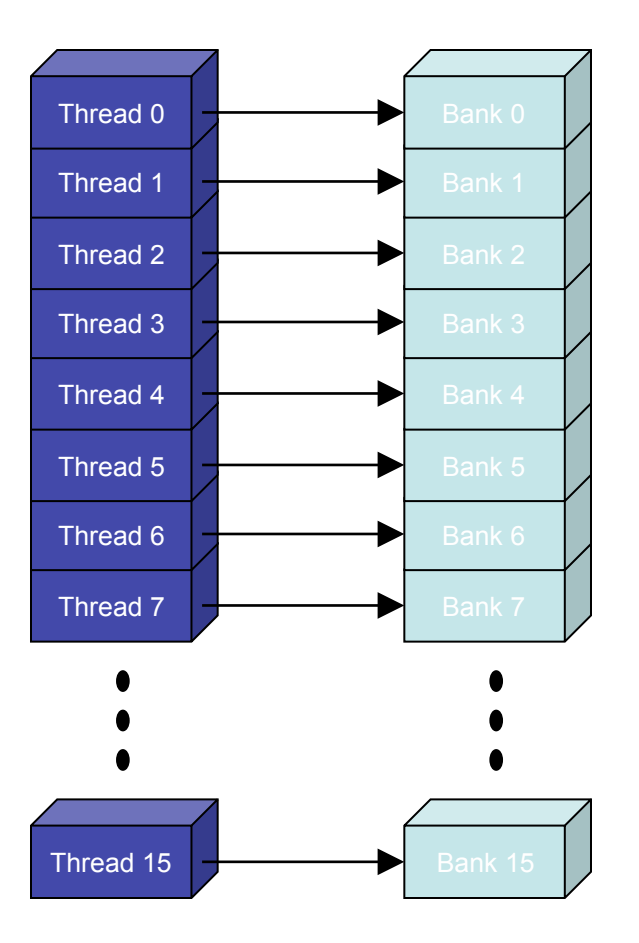

# **Common Bank Conflict Patterns (2D)**

- Ø **Operating on 2D array of floats in shared memory** 
	- Ø e.g. image processing
- Ø **Example: 16x16 block**

Invent the Future

- $\triangleright$  Each thread processes a row
- $\triangleright$  So threads in a block access the elements in each column simultaneously (example: row 1 in purple)
- $\geq$  16-way bank conflicts: rows all start at bank 0

#### Ø **Solution 1) pad the rows**

- Ø Add one float to the end of each row
- Ø **Solution 2) transpose before processing** 
	- $\triangleright$  Suffer bank conflicts during transpose

#### **Bank Indices without Padding**

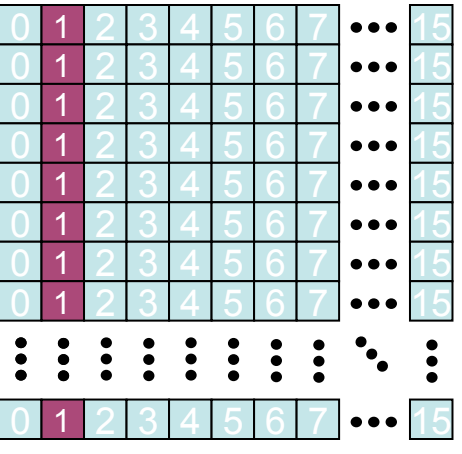

#### **Bank Indices with Padding**

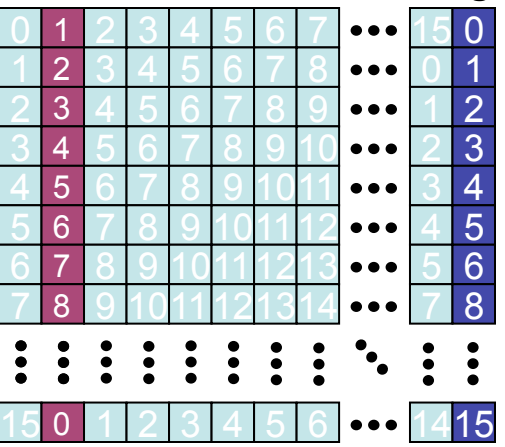

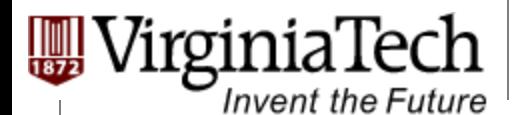

**Md**

#### **Does Matrix Multiplication Incur Shared Memory Bank Conflicts?**

```
12. for (int k = 0; k < TILE WIDTH; ++k) {
13. Pvalue += Mds[ty][k] * Nds[k][tx]; 
14. Synchthreads(); 
15. }
```
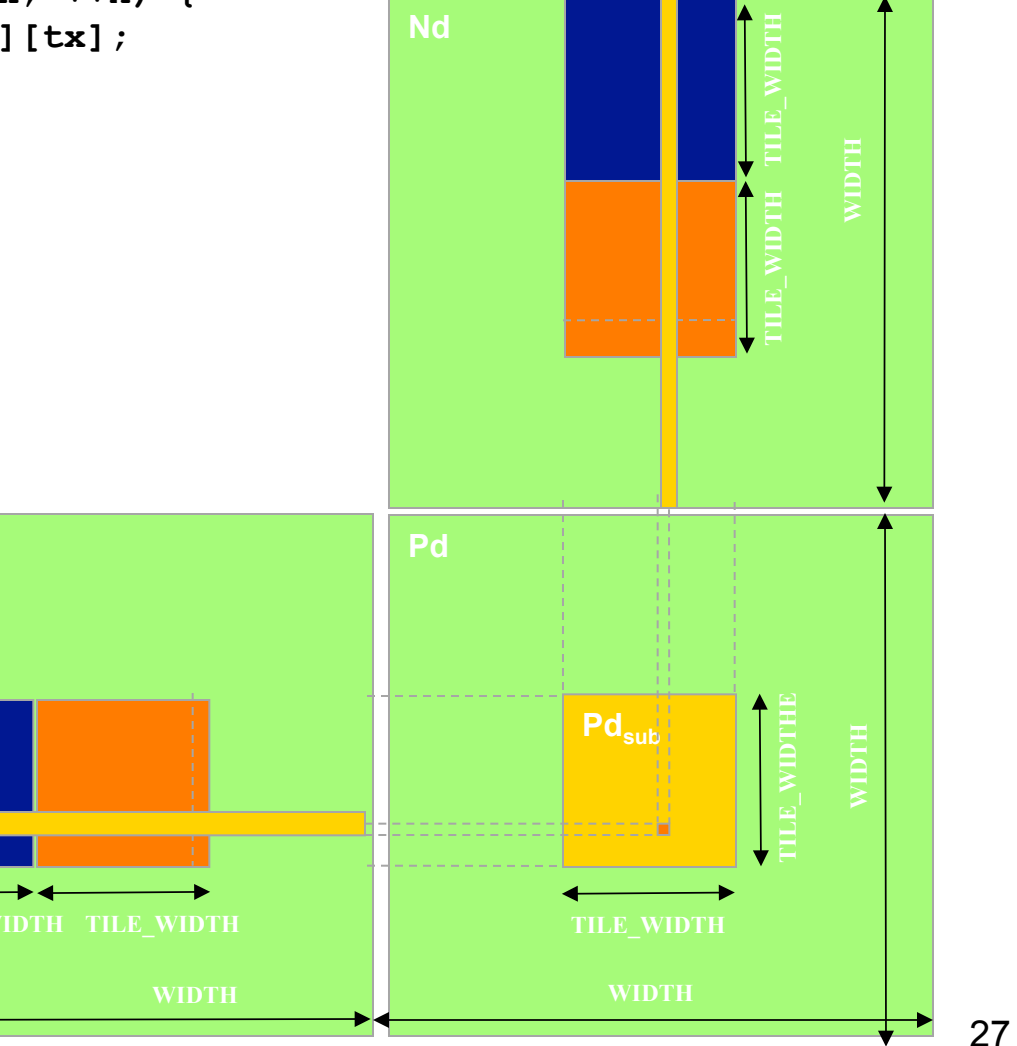

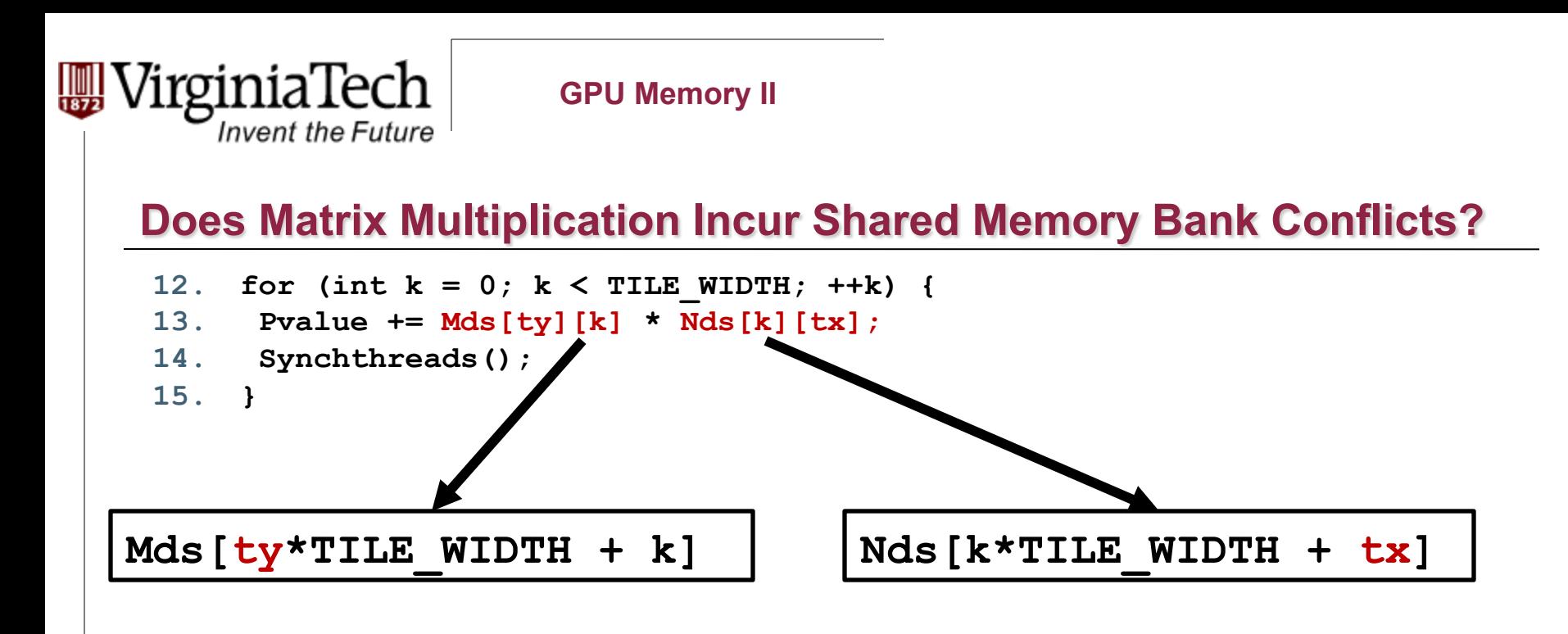

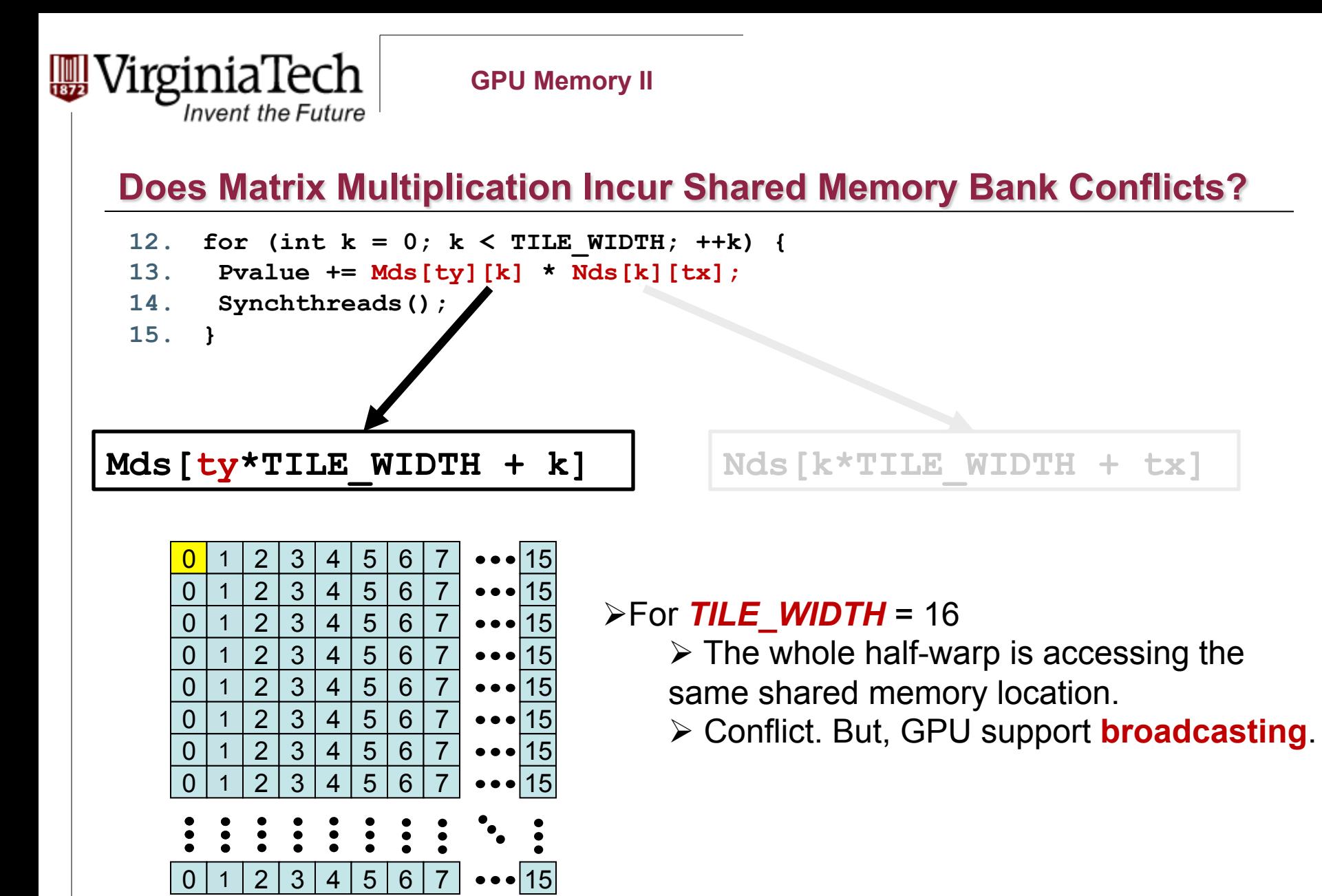

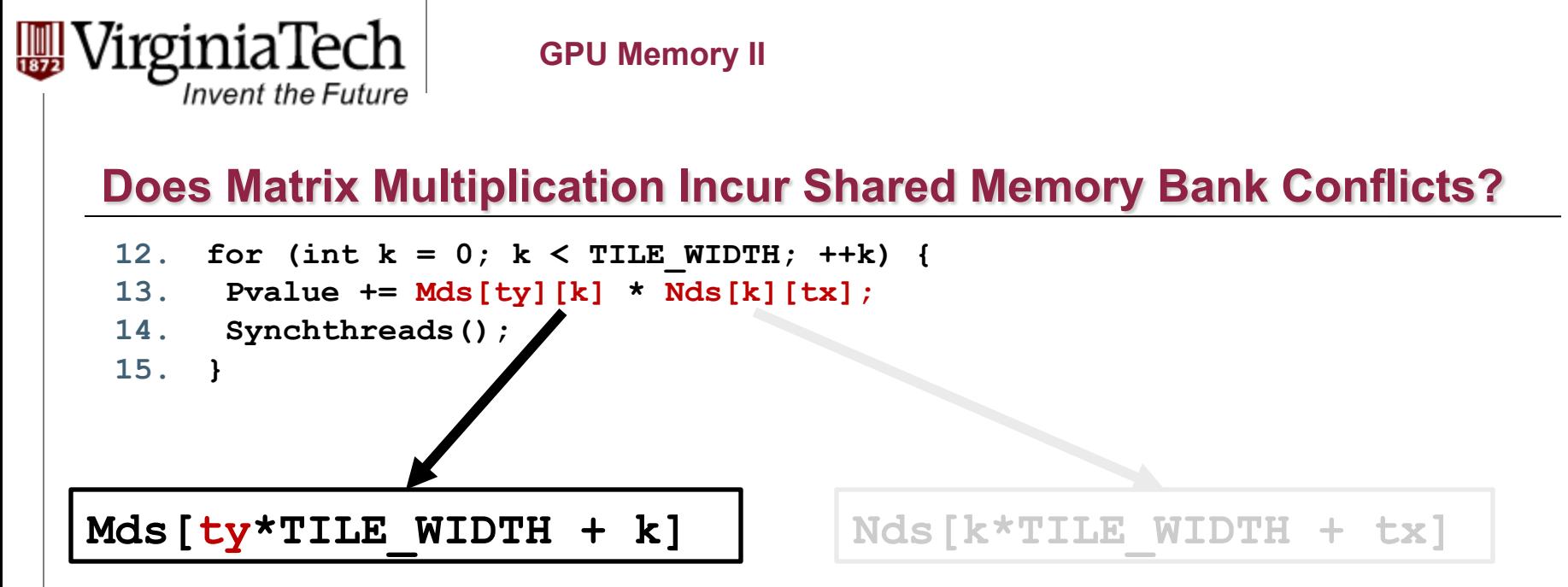

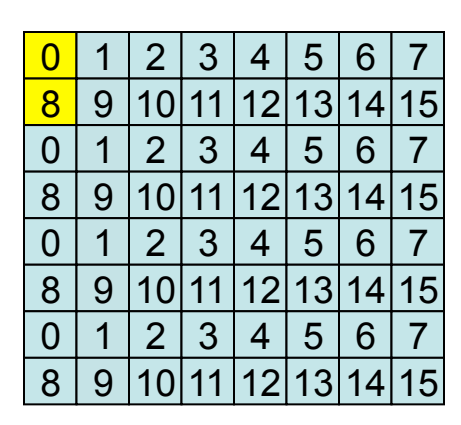

#### $\triangleright$  For **TILE** WIDTH = 8

 $\triangleright$  The first half-warp and the second halfwarp are accessing two different shared memory location.

 $\triangleright$  8-way bank conflict.

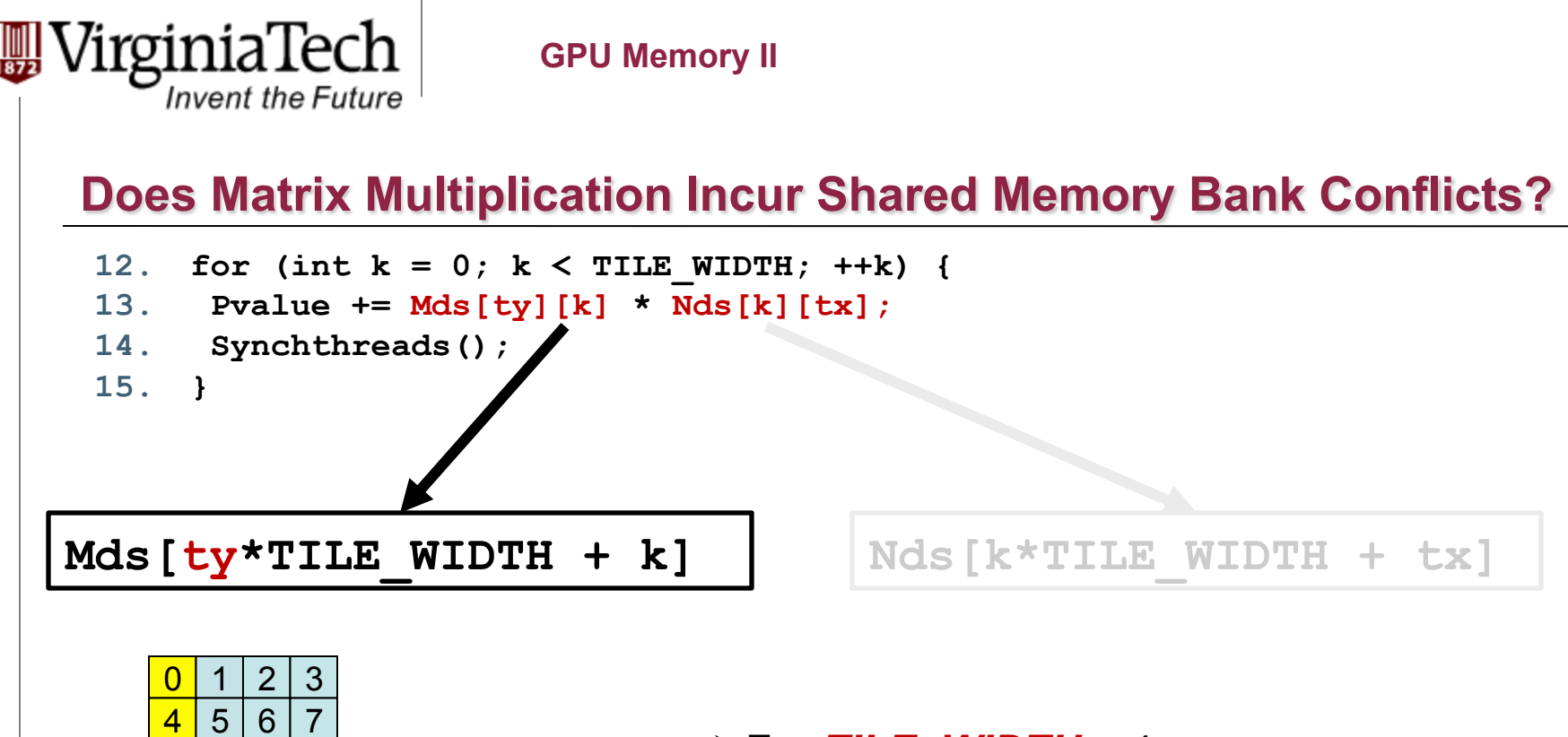

 $8 | 9 | 10 | 11$ <mark>12</mark> 13 14 15

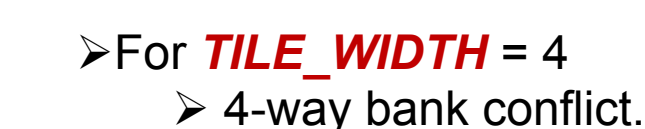

Copyright © 2013 by Yong Cao, Referencing UIUC ECE498AL Course Notes

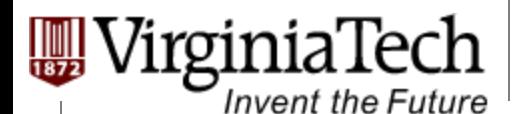

#### **Does Matrix Multiplication Incur Shared Memory Bank Conflicts?**

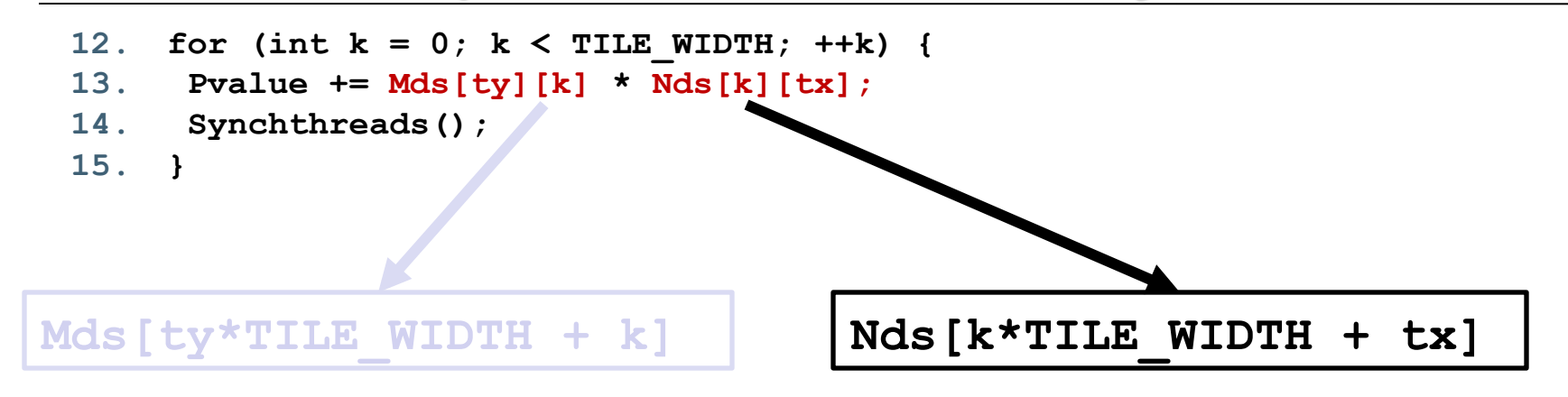

#### $\triangleright$  For **TILE** WIDTH = 16

 $\triangleright$  Each thread in a half-warp is accessing different shared memory location.

 $\triangleright$  No conflict.

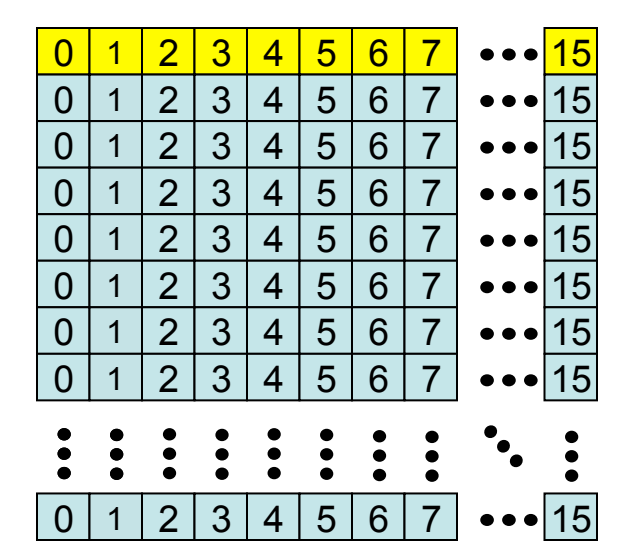

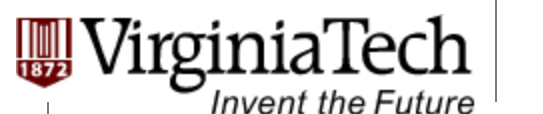

#### **Does Matrix Multiplication Incur Shared Memory Bank Conflicts?**

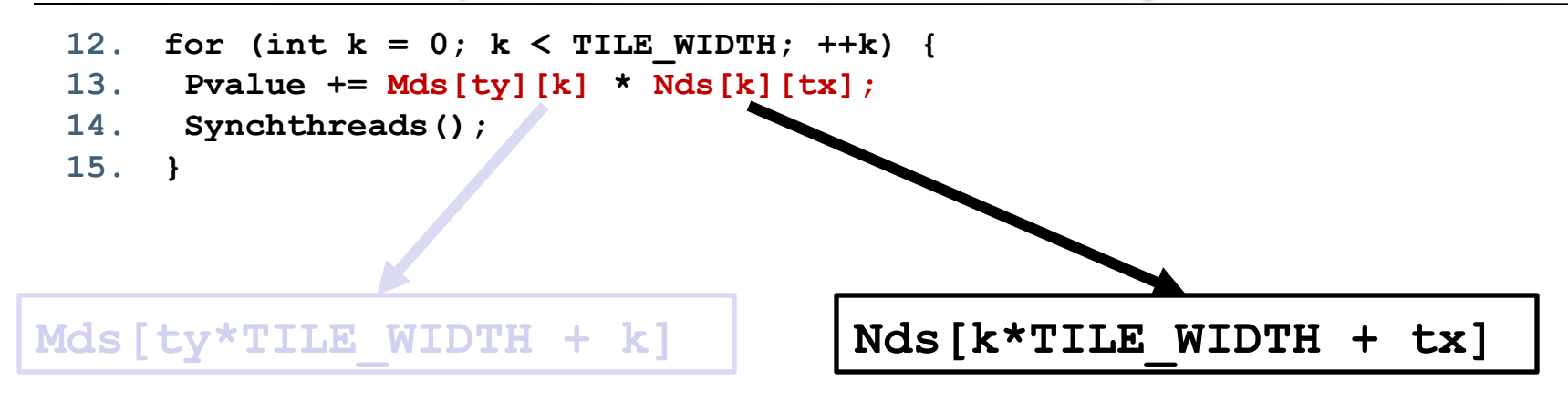

#### $\triangleright$  For **TILE** WIDTH = 8

 $\triangleright$  Since the memory storage organization is row-major for 2D array, so it's the same with TILE WIDTH =  $16$ .  $\triangleright$  No conflict.

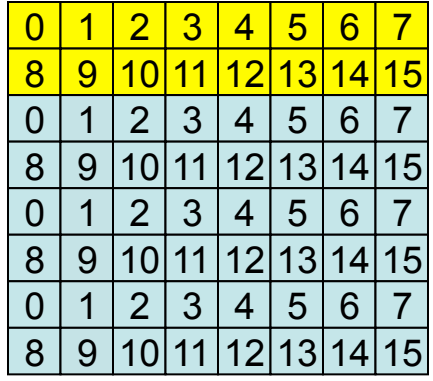